## **QGIS Application - Bug report #446 QGIS does not recognize GISDBASE (svn 6239)**

*2006-12-12 02:34 AM - anonymous -*

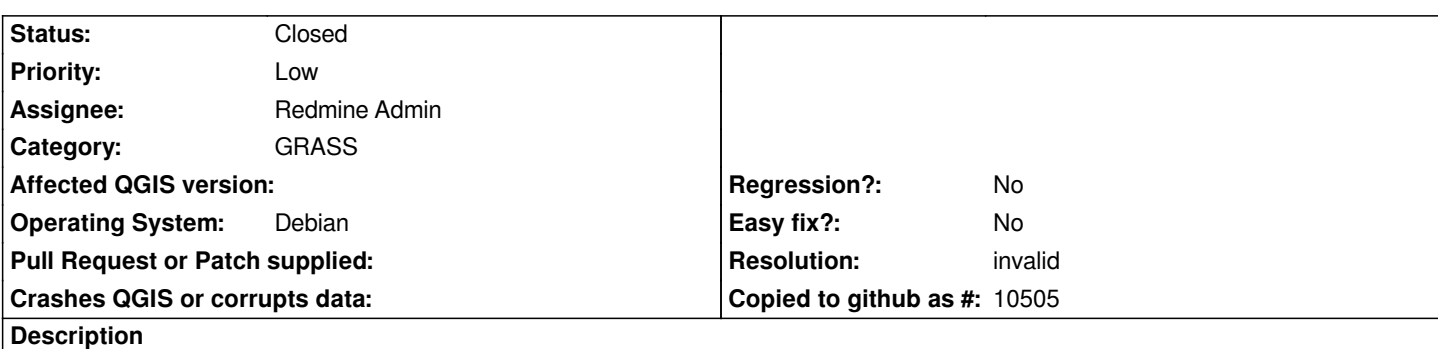

*If I run QGIS out of GRASS, at the start it asks the path of GISDBASE but if doesn't recognize the directory. Using GRASS plugin to set the GISDBASE the output say:* 

*Cannot open the mapset. Cannot start /home/Documenti/datigrass//etc/lock*

## **History**

## **#1 - 2006-12-12 05:20 AM - Redmine Admin**

*- Resolution set to invalid*

*- Status changed from Open to Closed*

*Most probably it asks for GISBASE (where GRASS is installed) and not for GISDBASE (where GRASS data are stored).* 

*I presume that you have selected GISDBASE (I see 'datigrass' in the path) instead of GISBASE. This is not bug in QGIS.*

*Radim*

**#2 - 2009-08-22 12:46 AM - Anonymous**

*Milestone Version 0.8 deleted*